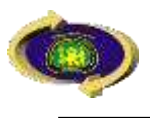

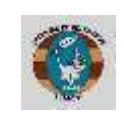

## **ACTUALIZACIÓN**

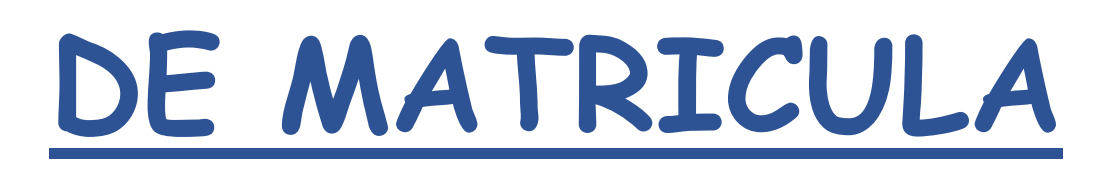

Solicitud dirigida al Director de la Unidad de Posgrado de la Facultad de Educación, solicitando **ACTUALIZACIÓN DE MATRICULA** (Especificar maestría o doctorado, años de estudio, dirección, número de celular, email y nombres completos).

OPCIÓN 1: PAGO EN CAJA DE LA UNCP

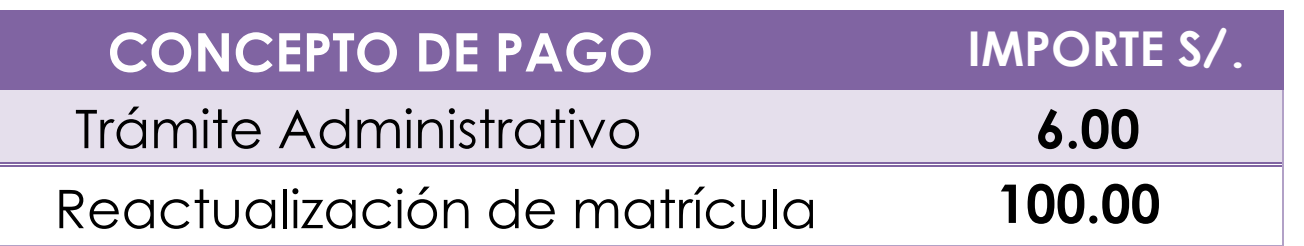

INDICAR: POSGRADO EN EDUCACIÓN, NÚMERO DE DNI, APELLIDOS Y NOMBRES DEL ESTUDIANTE

## OPCIÓN 2: PAGOS EN EL BANCO DE LA NACIÓN Y/O CAJA HUANCAYO

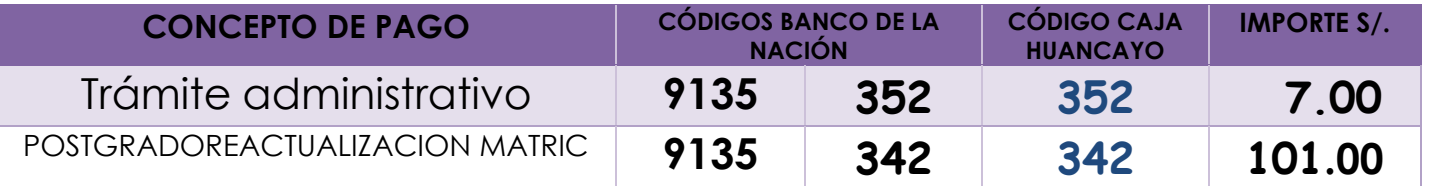

INDICAR NÚMERO DE DNI, APELLIDOS Y NOMBRES DEL ESTUDIANTE

Presentación de Trámite ingresar a la página web <https://uncp.edu.pe/intranet/> acceder a **MESA DE PARTES VIRTUAL**, adjuntando de manera digital en formato PDF solicitud, recibos de pago y DNI escaneado.

**Revisar su seguimiento de mesa de partes y comunicarse después de 48 horas al 913173542**